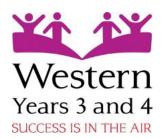

## Recommended Reads for Year 3 and 4

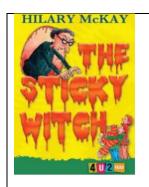

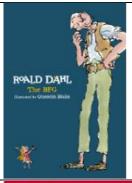

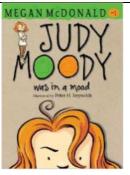

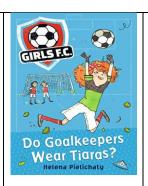

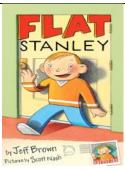

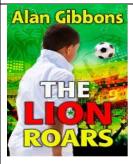

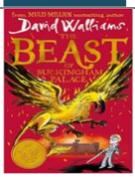

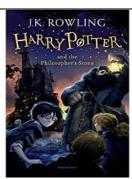

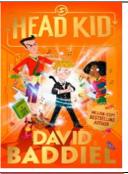

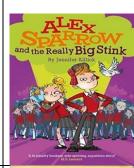

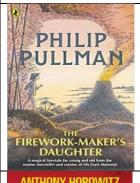

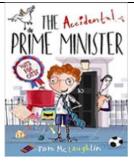

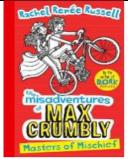

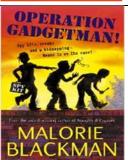

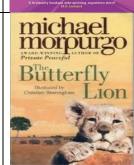

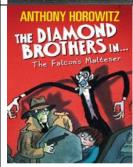

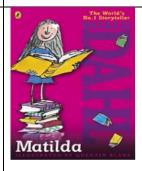

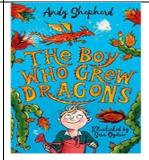

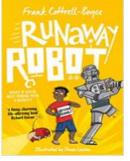

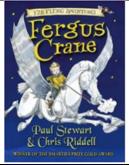

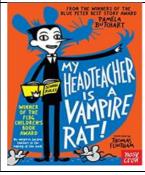

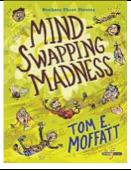

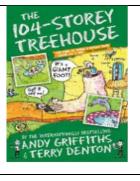

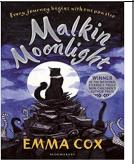

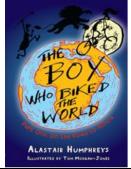